Z3kit ACSM Converter Crack Keygen For (LifeTime) For PC [Updated-2022]

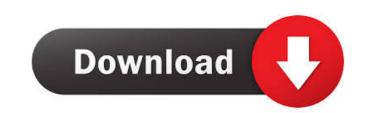

## Z3kit ACSM Converter Crack Serial Key PC/Windows

Adobe Digital Editions is an Adobe proprietary product that targets e-book reading needs. Also, this software solution is suitable for reading online publications such as books, digital newspapers, sending or borrowing online items, and even creating reading lists and/or organizing your reading material. The ACSM file format is associated with the Adobe Digital Editions application. This format is used by Adobe to activate and download copies of the digital pieces of content you plan on adding into your Adobe Digital Editions dashboard. In conclusion, ACSM is a means for Adobe Digital Editions (e.g., EPUB, PDF). How to use z3kit ACSM Converter This application works in two different ways. First, it is a converter for different file types, and second, it manages to read the content stored in Adobe Digital Editions. As such, the integration between these 2 desktop apps is possible only if you have them both installed and the Adobe Digital Editions is activated. You can add individual files into the download and conversion queue of z3kit ACSM Converter, or you can drag and drop items from your Adobe reading library (from any of its categories). Final considerations To summarize, z3kit ACSM Converter is a super-useful application that lets you enjoy your e-books locally, and also convert them to other formats, such as EPUB, PDF, MOBI, AZW3, DOCX, or TXT. 0.8.1 Mar 18, 2016 NEW - Premium This version added support for Adobe EPUB reading software on all versions of Windows. This is a major update that adds new features to z3kit with many bug fixes. Included in this release are a set of security fixes, too. 0.7.9 0.7.

## Z3kit ACSM Converter Crack With Full Keygen

80eaf3aba8

## Z3kit ACSM Converter Crack+ Free Download [Latest]

This article will show you how to activate Adobe Digital Editions account on your windows 7 by using Z3-Kit. This is a free software with a 7-day trial period. After you activate your account, you will be able to read your eBooks, buy your digital content, and also manage them on your book shelves. With the help of this software, you can: Add eBooks or other digital content from your Adobe Digital Editions into your Z3-Kit library Add your own digital content from any PC to your Z3-Kit library Add your own digital content from any PC to your Z3-Kit library Adobe Digital Editions account on your windows 7 using Z3-Kit Step 1 Download the software from the link below: Step 2 Double-click the.exe file and follow the instructions. Step 3 Once done, it will open the Z3-Kit main page where you will be asked to log in. You have to enter your Adobe Digital Editions account is activated, you will see a message that your Adobe Digital Editions account is activated. Step 4 In the same window, you will have the option to view your Adobe Digital Editions account? How to disable Z3-Kit Adobe Digital Editions account? How to disable Z3-Kit Adobe Digital Editions account? How to disable Z3-Kit Adobe Digital Editions account is a common question asked by users. The guide below will explain how to do this: Step 1 Click on the Z3-Kit button located on the task bar and then go to Settings. Step 2 In the settings window, you will be able to turn on and off the Adobe Digital Editions account has been disabled.

## What's New in the Z3kit ACSM Converter?

Manage your Adobe Digital Editions books and collections Download and convert your e-books into other formats Add new e-books directly from your Adobe library Works with Adobe Digital Editions for Windows, Mac, iOS and Android Free Download: z3kit ACSM Converter is a portable tool developed by z3kit for Windows and compatible with English interface. We have tested z3kit ACSM Converter on PC. It is generally a very good program. But, unfortunately, we could notice some te... About PCPAINT PCPAINT.com is a free guide to software that helps computer users to install, remove, update, backup, restore or optimize the operating system, windows and third party applications on their computer. PCPAINT.com is an independent, impartial resource, we are not affiliated with any software or hardware manufacturers.K1) High-Pressure Gel Electrolyte for Lithium Metal Anodes. A new K1 salt, Na3 KF3 [Ln(NMe2)3]2(µ-F) have been characterized structurally and electrochemically. This novel anion [Ln(PMe2)3]2(µ-F) and anion [LnF2]2(µ-F) have been characterized by single-crystal X-ray diffraction (SC-XRD) and solid-state NMR, which give insights into its structure of the parent salt LiF [Ln(NMe2)3] (Ln = Y, La, and Lu) has been determined and shows that the same structure is retained as Ln-F1- compounds, which exhibit a long-range order and polymorphism. Sodium-ion batteries (SIBs) have been assembled with the LnF2 anion with both metallic Li and Na counteranions as the cathode active materials, and the performance of the anodes was investigated in detail. The electrodes with the K1 salt [Ln(NMe2)3]2(µ-F) exhibit a stable and high-capacity discharge profile even at high current densities and with a long cycle life. A Li/K1/Li cell with the K1 salt [Ln(NMe2)3]2(µ-F) and Na3 V2O5 as cathode/anode materials shows stable voltage profiles with an average discharge capacity of 1300 mA h/g in the 10th cycle. Is a member of the Quot